# **TRAINING OFFERING**

## **Du kan nå oss här**

Kronborgsgränd 7, 164 46 Kista

Email: edu.ecs.se@arrow.com Phone: +46 8 555 188 00

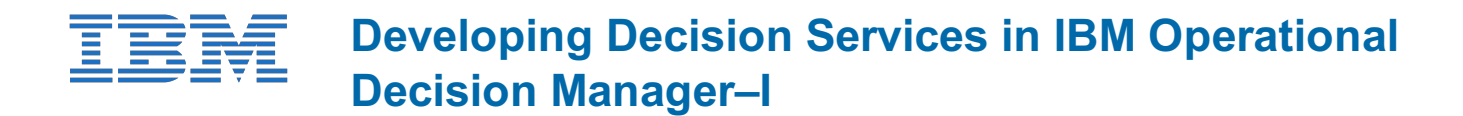

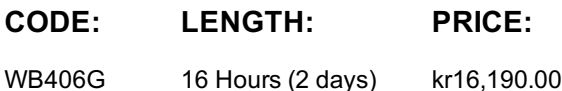

# **Description**

This course teaches developers to how to design and develop decision services with IBM Operational Decision Manager 8.11.1. The course begins with an overview of Operational Decision Manager, which is composed of two main environments: Decision Server for technical users and Decision Center for business users. The course outlines the collaboration between development and business teams during project development.Through hands-on exercises, you learn how to design decision services and implement object models in Rule Designer. You learn how to support business users by setting up the rule authoring environment. And you enable rule testing and simulation so business users can ensure that their rulesets produce the correct outcome.The lab environment for this course uses Windows Server 2019 Standard.

## **Objectives**

After completing this course, you should be able to:

- Describe the benefits of implementing a decision management solution with Operational Decision Manager
- Identify the key user roles that are involved in designing and developing a decision management solution, and the tasks that are associated with each role
- Describe the development process of building a business rule application and the collaboration between business and development teams
- Set up the Business Object Model (BOM) and vocabulary for rule authoring
- Implement the Execution Object Model (XOM) that enables rule execution
- Orchestrate rule execution through ruleflows
- Author rule artifacts to implement business policies
- Set up and customize rule validation for business users to ensure that rulesets produce the expected outcome

#### **Exercises**

- Exercise 1. Operational Decision Manager in action
- Exercise 2. Setting up decision services
- Exercise 3. Working with ruleflows
- Exercise 4. Working with the BOM
- Exercise 5. Refactoring
- Exercise 6. Exploring action rules
- Exercise 7. Authoring action rules
- Exercise 8. Authoring decision tables
- Exercise 9. Enabling rule validation

#### **Audience**

This course is designed for developers.

#### **Prerequisites**

Before taking this course, you should have:

- Experience with the Java programming language and object-oriented concepts
- Basic knowledge of Extensible Markup Language (XML)
- Course introduction
- Unit 1. Introducing IBM Operational Decision Manager
- Exercise 1. Operational Decision Manager in action
- Unit 2. Developing decision services
- Exercise 2. Setting up decision services
- Unit 3. Programming with business rules
- Unit 4. Orchestrating ruleset execution
- Exercise 3. Working with ruleflows
- Unit 5. Developing object models
- Exercise 4. Working with the BOM
- Exercise 5. Refactoring
- Unit 6. Authoring rules
- Exercise 6. Exploring action rules
- Exercise 7. Authoring action rules
- Exercise 8. Authoring decision tables
- Unit 7. Enabling tests and simulations
- Exercise 9. Enabling rule validation
- Course summary

# **Session Dates**

På begäran, kontakta oss

# **Ytterligare information**

Denna utb[ildning](https://edu.arrow.com/se/kontakta-oss/?courseCode=WB406G&courseName=Developing+Decision+Services+in+IBM+Operational+Decision+Manager%e2%80%93I) finns också som utbildning på plats. Kontakta oss för mer information.